## I. Estudo de funções

## 1.

(a) Decrecente em 
$$
]-\infty, -1
$$
 e em  $[1, +\infty[$ . Crescente:  $[-1, 1]$ .  
\nMin. abs. em  $x = -1$ . Max. abs. em  $x = 1$ .  $D' = [-1, 1]$ .  
\n(b) Decrecente em  $]-\infty, -2$  e em  $[0, +\infty[$ . Crescente:  $[-2, 0[$ .  
\nMin. abs. em  $x = -2$ .  $D' = [-1/4, +\infty[$ .  
\n(c) Decrecente em  $]-\infty, 2$  e em  $[5/2, 3]$ . Crescente em  $[2, 5/2]$  e em  $[3, +\infty[$ .  
\nMin. abs. em  $x = 2, 3$ . Max. rel. em  $x = 5/2$ .  $D' = [0, +\infty[$ .  
\nMin. abs. em  $x = e^{-1}$ .  $D' = [-e^{-1}, +\infty[$ .  
\nMin abs. em  $x = e^{-1}$ .  $D' = [-e^{-1}, +\infty[$ .  
\nMin abs. em  $x = 0$ .  $D' = ]0, 1]$ .  
\nMax. abs. em  $x = 0$ .  $D' = ]0, 1]$ .  
\n(f) Decrecente:  $[0, +\infty[$ . Crescente:  $]-\infty, 0]$ .  
\nMax. abs. em  $x = 1$ .  $D' = ]-\infty, 0[ \cup [e, +\infty[$ .  
\n(g) Decrecente:  $[1, +\infty[$ . Crescente:  $]-\infty, 1]$ .  
\nMax. abs. em  $x = 1$ .  $D' = ]-\infty, e^{-1}$ .  
\n(h) Decrecente:  $[1, +\infty[$ . Crescente:  $]-\infty, 1]$ .  
\nMax. abs. em  $x = 1$ .  $D' = ]-\infty, e^{-1}$ .  
\n(c)  $f'(x) = -1$  se  $x \le 0$ ,  $f'(x) = -1/(1 + x^2)$  se  $x > 0$ .  
\n(d) Estimate decrease the m R  
\n(e)  $\lim_{x \to 2} \frac{x}{x} - \frac{1}{2}(x -$ 

- 5. (a)  $\lim_{x \to -\infty} f(x) = -\infty$ ,  $\lim_{x \to +\infty} f(x) = +\infty$ .
	- (b)  $f'(x) = 1 + \frac{1}{1 + x}$  $\frac{1}{1+x^2}$  se  $x > 0$ ,  $f'(x) = \frac{x^2}{1+x^2}$  $\frac{x}{1+x^2}$  se  $x < 0$
	- (c) Estritamente crescente.
	- (d)  $]-\infty, 0]$

6. Sugestão: estude o sinal de  $f'$ , notando que sec $x \ge 1$  para  $-\pi/2 < x < \pi/2$ .

- 7. (a) Sugestão: note que  $f'$  é crescente e estude o sinal de  $g'$ . (b) Sugestão: Teorema de Rolle.
- **8.** (a)  $f'(0) = 0$ 
	- (b) Sugestão: pode tomar  $f(x) = x^2$  para  $x \neq 0$ .

9.\* Sugestão: use o Teorema de Lagrange para a função  $f$  em  $[0, x]$  para mostrar que  $g'(x) > 0$ .

## II. Regra de Cauchy

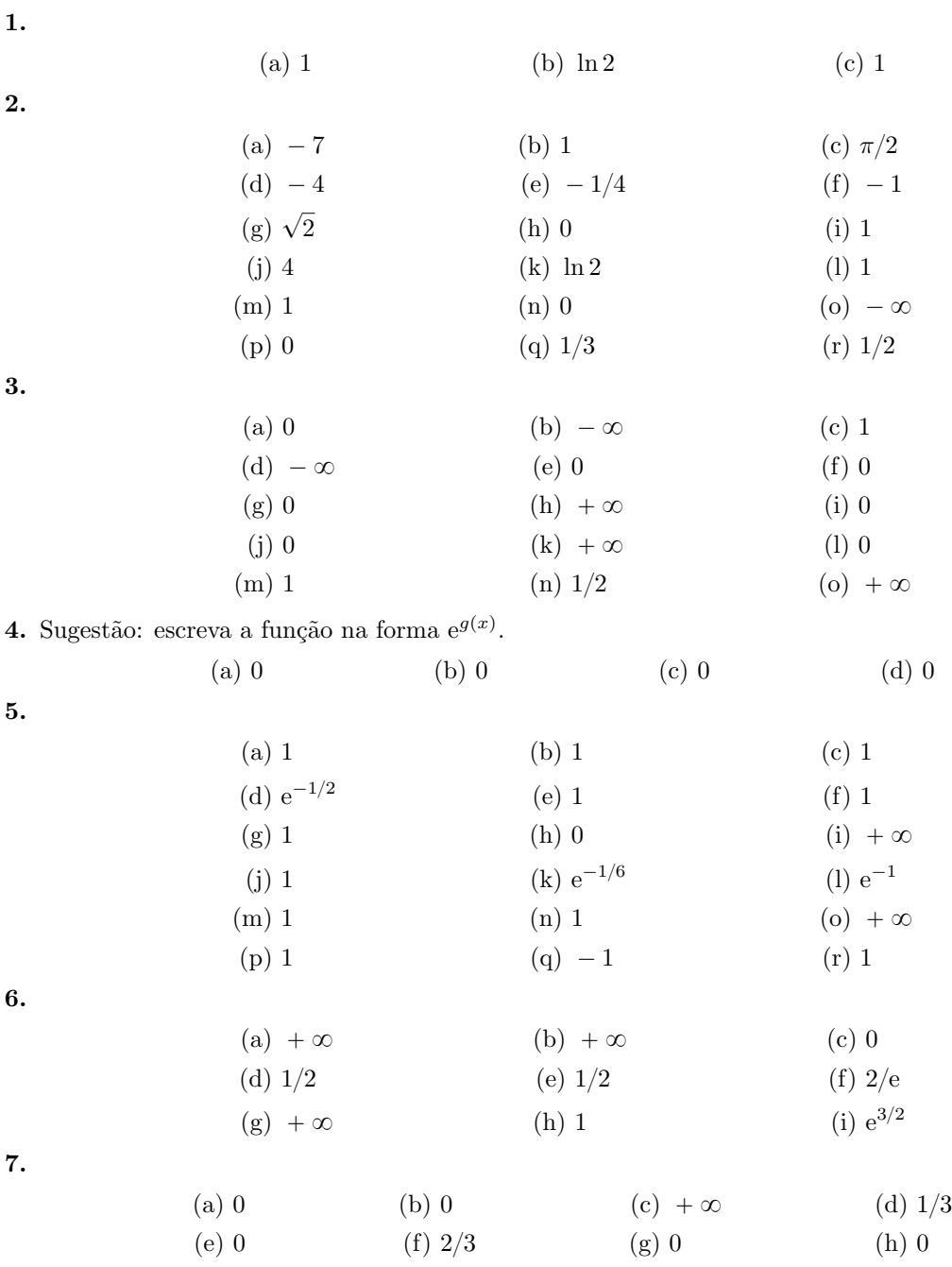

8.

$$
(a) -\infty \qquad \qquad (b) -\infty \qquad \qquad (c) +\infty
$$

9.

(a) 2 (b) 
$$
+\infty
$$
 (c)  $e/2$  (d)  $e^3$ 

## III. Polinómio de Taylor

1. 
$$
\frac{\sqrt{2}}{2} \left(-1+3\left(x+\frac{\pi}{12}\right)+\frac{3^2}{2}\left(x+\frac{\pi}{12}\right)^2-\frac{3^3}{3!}\left(x+\frac{\pi}{12}\right)^3-\frac{3^4}{4!}\left(x+\frac{\pi}{12}\right)^4\right)
$$

2. (a) 
$$
p(x) = 1 - 2(x - 1) + 3(x - 1)^2
$$

(b)  $f(x) - p(x) = -4c^{-5}(x-1)^3$  logo  $f(x) > p(x)$  se  $0 < x < 1$  e  $f(x) < p(x)$  se  $x > 1$ .

(c) Sugestão: o gráfico de  $p$  é a parábola que melhor aproxima  $f$  para x próximo de 1. Note que os gráficos de  $f$  e de  $p$  se cruzam duas vezes.

- (d)  $1/(1,05)^2 \approx 0,9075$  com erro =  $4c^{-5}(0,05)^3 < 4(0,05)^3 = 5 \cdot 10^{-4}$
- 3. (a) Sugestão: fórmula de Lagrange, notando que  $e^c < 1$ .
	- (b)  $e^{-0.2} \approx 0.818733333...$  (polinómio de ordem 4).

$$
4.
$$

(a) 
$$
x^5 = 32 + 80(x - 2) + 10c^3(x - 2)^2
$$
.  $(1,999)^5 \approx 31,92$  por defecto, erro  $< 8 \cdot 10^{-5}$   
\n(b)  $\sqrt{x} = 10 + \frac{1}{20}(x - 100) - \frac{1}{4c^{3/2}}(x - 100)^2$ .  $\sqrt{100,3} \approx 10,015$  por excesso, erro  $< 2,25 \cdot 10^{-5}$   
\n(c)  $\operatorname{sen} x = \frac{1}{2} + \frac{\sqrt{3}}{2}(x - \frac{\pi}{6}) - \frac{1}{2}\operatorname{sen}(c)(x - \frac{\pi}{6})^2$ .  $\operatorname{sen}(29^\circ) \approx \frac{1}{2} - \frac{\sqrt{3}\pi}{360}$  por exceso, erro  $< (\frac{\pi}{360})^2$   
\n(d)  $\arctan x = \frac{\pi}{4} + \frac{1}{2}(x - 1) - \frac{c}{(1 + x^2)^2}(x - 1)^2$ .  
\n $\arctan(1,05) \approx \frac{\pi}{4} + 0,025$  por excesso, erro  $< \frac{c(0,05)^2}{4} < \frac{1,05 \cdot (0,05)^2}{4} = 0,00065625$   
\n(a)  $f' = f'' = f''' = 0$ ,  $f^{(4)} = 4!$ ,  $\text{minimo local}$ 

5.

(a) 
$$
f' = f'' = f''' = 0
$$
,  $f^{(4)} = 4!$ ,  $\text{mínimo local}$   
\n(b)  $f' = f'' = 0$ ,  $f''' = 2$ ,  $f^{(4)} = -6$ ,  $\text{não é extremo}$   
\n(c)  $f' = f''' = f^{(4)} = 0$ ,  $f'' = -2$ ,  $\text{máximo local}$   
\n(d)  $f' = -1$ ,  $f'' = f^{(4)} = 0$ ,  $f''' = 6$ ,  $\text{não é ponto crítico}$   
\n(e)  $f' = f'' = f^{(4)} = 0$ ,  $f''' = 6$ ,  $f^{(5)} = -5!$ ,  $\text{não é extremo}$   
\n(f)  $f' = f^{(5)} = 0$ ,  $f'' = -2$ ,  $f''' = f^{(4)} = -6$ ,  $\text{máximo local}$ 

**6.** Máximo local.  $p(x) = 1 - x^4/24$ .

7. (a) Para cada função existem 
$$
c_0
$$
 entre  $0 \in x \in c_1$  entre  $1 \in x$  tais que  $e^{2x} = 1 + 2x + 2x^2 + \frac{4}{3}e^{2c_0}x^3 = e^2 + 2e^2(x - 1) + 2e^2(x - 1)^2 + \frac{4}{3}e^{2c_1}(x - 1)^3$ \n $\ln(1 + x) = x - \frac{1}{2}x^2 + \frac{1}{3}(1 + c_0)^{-3}x^3 = \ln 2 + \frac{1}{2}(x - 1) - \frac{1}{8}(x - 1)^2 + \frac{1}{3}(1 + c_1)^{-3}(x - 1)^3$ \n $\cos(\pi x) = 1 - \frac{1}{2}\pi^2 x^2 + \frac{1}{6}\pi^3 \operatorname{sen}(\pi c_0)x^3 = -1 + \frac{1}{2}\pi^2(x - 1)^2 + \frac{1}{6}\pi^3 \operatorname{sen}(\pi c_1)(x - 1)^3$ \n $\sqrt{1 + x} = 1 + \frac{1}{2}x - \frac{1}{8}x^2 + \frac{1}{16}(1 + c_0)^{-5/2}x^3 = \sqrt{2} + \frac{\sqrt{2}}{4}(x - 1) - \frac{\sqrt{2}}{32}(x - 1)^2 + \frac{1}{16}(1 + c_1)^{-5/2}(x - 1)^3$ \n(b)  $e^{2x}$ :  $\text{erro} < e/6 < 1/2$ .  $\ln(1 + x)$ :  $\text{erro} < 1/24$ .  $\cos(\pi x)$ :  $\text{erro} < \pi^3/48 < 1$ .  $\sqrt{1 + x}$ :  $\text{erro} < 1/128$ 

$$
\bf 8.
$$

(a) 
$$
1 + x + \frac{1}{2}x^2
$$
   
 (b)  $e(1 - \frac{1}{2}x^2 + \frac{1}{6}x^4)$ 

9.

(a) 
$$
-12 + 2(x - 3) + (x - 3)^2
$$
  
\n(b)  $18 + 24(x - 3) + 9(x - 3)^2 + (x - 3)^3$   
\n(c)  $81 + 108(x - 3) + 54(x - 3)^2 + 12(x - 3)^3 + (x - 3)^3$ 

10. Ordem 3:  $e^{0,1} \approx 1,105\,166\,666...$  com erro =  $\frac{e^c}{4!}10^{-4} < \frac{e^{0,1}}{4!}10^{-4} < \frac{3}{4!}10^{-4} < 10^{-4}$ 11.

(a) Sugestão: use o polinómio de Taylor de ordem
$$
2
$$
e note que  $\mathrm{e}^{-c}<1$ 

(b) Sugestão: use o polinómio de Taylor de ordem  $4$ 

**12.** 
$$
|f(x) - p(x)| = \frac{4}{3}e^{-2c}|x - 1|^3 < \frac{4}{3} \cdot \frac{1}{e}(\frac{1}{2})^3 = \frac{1}{6e} < \frac{1}{12}
$$
  
**13.**  $2 - x + \frac{3}{2}x^2$ 

14. Sugestão: escreva a fórmula de Taylor de ordem  $n$  com resto de Lagrange.

15. Sugestão: escreva a fórmula de Taylor de ordem 2 com resto de Lagrange no ponto  $a$  e substitua  $x = a + h \cdot x = a - h.$ 

16.\*